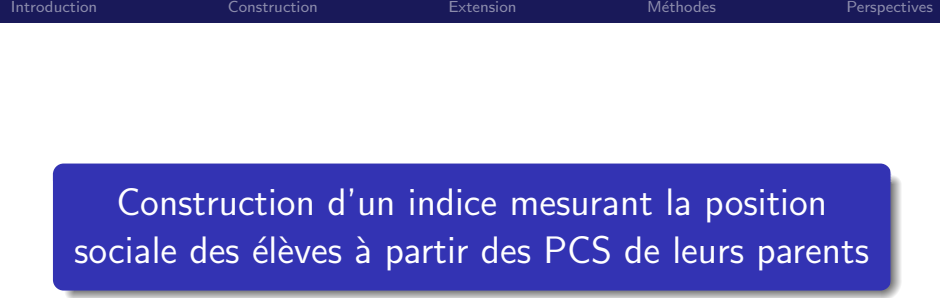

Thierry Rocher

DEPP

## Journées de méthodologie statistique, 31 mars 2015

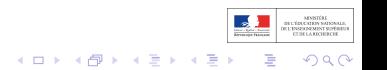

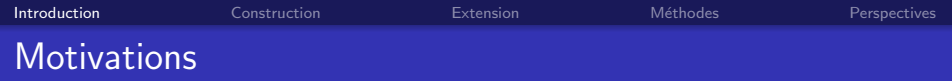

Point de départ : étude des relations entre la performance scolaire et l'origine sociale

Deux besoins :

- Une variable qui synthétise plusieurs dimensions (sociale,  $économique, scolaire)$
- Une variable quantitative pour passer facilement du niveau de l'élève à celui de l'établissement, de la classe

 $\left\{ \begin{array}{ccc} 1 & 0 & 0 \\ 0 & 1 & 0 \end{array} \right.$ 

 $2Q$ 

Variable centrale en éducation : la profession et catégorie socioprofessionnelle (PCS)

<span id="page-1-0"></span> $\rightarrow$  construction d'un indice dérivé de la PCS

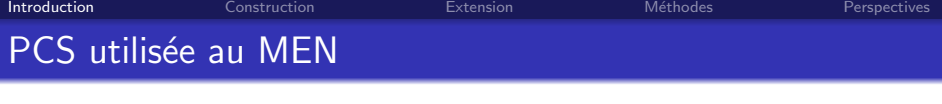

- 10 Agriculteurs exploitants<br>21 Artisans
- 21 Artisans<br>22 Commer
- 22 Commerçants et assimilés<br>23 Chefs d'entreprise de 10 sa
- 23 Chefs d'entreprise de 10 salariés ou plus<br>31 Professions libérales et assimilés
- 31 Professions libérales et assimilés<br>33 Cadres de la fonction publique
- 33 Cadres de la fonction publique<br>34 Professeurs professions scienti
- 34 Professeurs, professions scientifiques<br>35 Professions de l'information, des arts
- 35 Professions de l'information, des arts et des spectacles<br>37 Cadres administratifs et commerciaux d'entrenrise
- 37 Cadres administratifs et commerciaux d'entreprise
- 38 Ingénieurs et cadres techniques d'entreprise<br>42 Professeurs des écoles, instituteurs et assimi
- 42 Professeurs des écoles, instituteurs et assimilés<br>43 Professions intermédiaires de la santé et du trai
- 43 Professions intermédiaires de la santé et du travail social<br>44 Clergé, religieux
- 44 Clergé, religieux<br>45 Professions inter
- 45 Professions intermédiaires administratives de la fonction publique<br>46 Professions intermédiaires administratives et commerciales des en
- 46 Professions intermédiaires administratives et commerciales des entreprises<br>47 Techniciens
- **Techniciens**
- 48 Contremaîtres, agents de maîtrise<br>52 Employés civils et agents de servic
- 52 Employés civils et agents de service de la fonction publique<br>53 Policiers et militaires
- 53 Policiers et militaires<br>54 Employés administrat
- 54 Employés administratifs d'entreprise<br>55 Employés de commerce
- 55 Employés de commerce<br>56 Personnels des services
- 56 Personnels des services directs aux particuliers
- 61 Ouvriers qualifiés<br>66 Ouvriers non qual
- 66 Ouvriers non qualifiés<br>69 Ouvriers agricoles
- 69 Ouvriers agricoles<br>71 Anciens prof. Inter
- 71 Anciens prof. Intermédiaires et supérieures<br>72 Anciens artisans. commercants. chefs d'ent
- 72 Anciens artisans, commerçants, chefs d'entreprise<br>73 Anciens cadres et professions intermédiaires
- Anciens cadres et professions intermédiaires
- 76 Anciens employés et ouvriers
- 81 Chômeurs n'ayant jamais travaillé<br>82 De Longtifs divers (autres que retraité
- Inactifs divers (autres que retraités)

32 postes : **Nomenclature** 24 postes INSEE  $+$  détails 42 postes

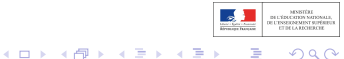

 $2Q$ 

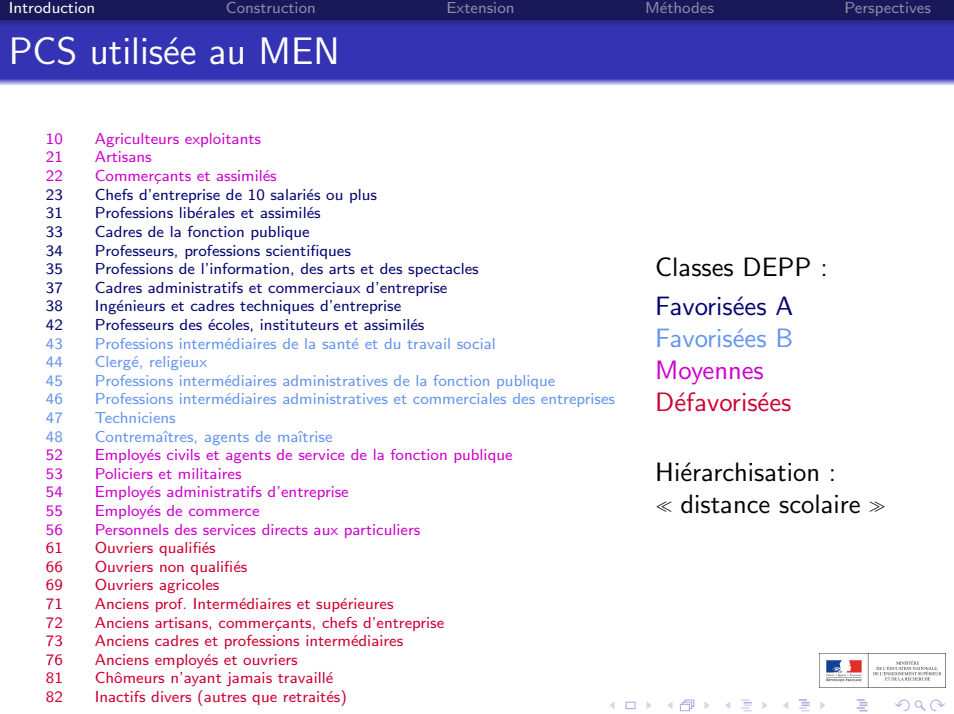

[Introduction](#page-1-0) [Construction](#page-5-0) [Extension](#page-19-0) [M´ethodes](#page-20-0) [Perspectives](#page-22-0) Limite : décrire des groupes

Limite des typologies actuelles pour décrire la tonalité sociale de groupes d'élèves (classes, établissements, académies) :

- **•** tendance : niveau social
- dispersion : mixité sociale

Indicateur usuel : un pourcentage d'élèves d'une certaine catégorie sociale (ex. :  $\%$  d'élèves défavorisés)

 $\rightarrow$  un indice quantitatif

Une mesure unidimensionnelle de la stratification sociale :

 $\bullet$  En théorie, une vision discutable de l'univers social ( $\neq$ tradition sociologique française)

G.

 $QQ$ 

<span id="page-4-0"></span>**•** En pratique, un outil très utile

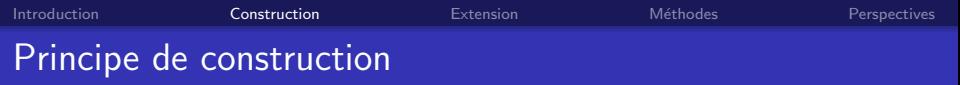

Idée : attribuer une valeur numérique à chaque PCS

- · Moyenne pondérée (combinaison linéaire) de caractéristiques par PCS
- Techniquement : score factoriel (1er axe d'une ACM) moyen par PCS

 $\left\{ \begin{array}{ccc} 1 & 0 & 0 \\ 0 & 1 & 0 \end{array} \right.$ 

 $2Q$ 

 $\Rightarrow$  modèle sociologique

Exemples simples : revenu moyen par PCS, nombre d'années d'études par PCS, score moyen par PCS

Travaux similaires :

- Indice socio-économique (Ganzeboom, 1992)
- <span id="page-5-0"></span>• Indice de statut social (Chambaz et al., 1998)

[Introduction](#page-1-0) [Construction](#page-5-0) [Extension](#page-19-0) [M´ethodes](#page-20-0) [Perspectives](#page-22-0) Exemple d'application

Version 0 : indice de synergie socio-scolaire (Le Donné & Rocher, 2010), refonte en cours

**Part de variance expliquée par le collège - Public et Privé sous contrat**

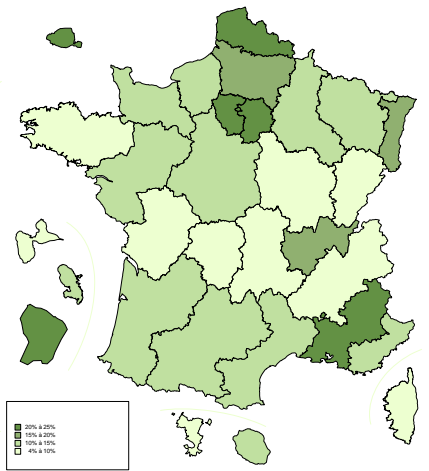

 $290$ 

**K ロ ト K 何 ト K ヨ ト K ヨ** 

France métropolitaine + DOM : 19%

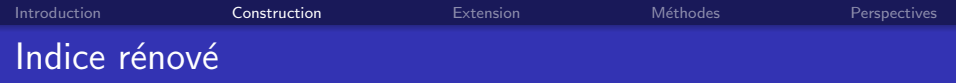

Même principe : la valeur de l'indice correspond à la moyenne pondérée de caractéristiques sociales par PCS

Aspects revisités

- La méthode retenue pour calculer l'indice
- Le choix des variables entrant en compte dans sa construction

Les données utilisées :

- $\bullet$  Panel DEPP : 35 000 élèves entrant en 6e recrutés à la rentrée 2007
- Une description très fine du contexte familial (questionnaire famille 2008)
- Des tests standardisés mesurant les acquis cognitifs et conatifs des élèves (épreuves 2008)

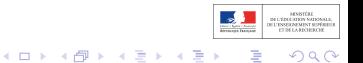

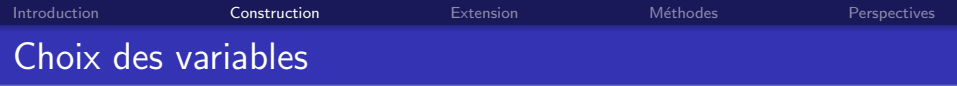

Indice de position socio-scolaire : l'indice doit synthétiser un ensemble de variables susceptibles d'influer sur la réussite scolaire

## Concept de **médiation** :

- Les PCS n'agissent pas directement sur les résultats scolaires mais via un certain nombre de caractéristiques
- La catégorie sociale est le reflet de capitaux (économiques, éducatifs, culturels), de pratiques et d'attitudes qui tendent à plus ou moins favoriser les conditions d'apprentissage, la réussite scolaire, etc.
- $\bullet$  L' $\ll$  effet  $\gg$  de la PCS des parents sur la réussite scolaire des enfants transite par cet ensemble de variables dites  $\text{ }$  médiatrices  $\text{ }$

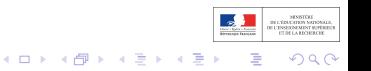

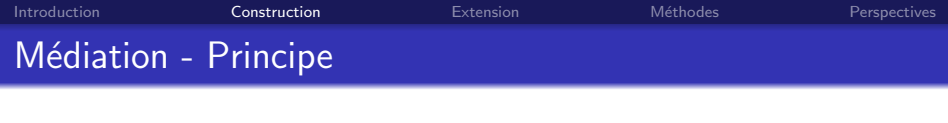

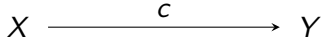

L'effet de X sur Y est « médiatisé » par une variable M :

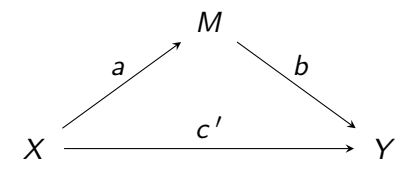

Quatre conditions :

- $\bullet$  La variable causale X est corrélée à la variable de résultat Y
- **2** La variable causale X est corrélée à la variable médiatrice M
- $\bullet$  La variable médiatrice M affecte la variable de résultat Y, lorsque la variable causale  $X$  est contrôlée
- $\bullet$  L'effet de X sur Y est atténué, voire annulé, lorsque l'on contrôle par  $M$  : la différence  $c - c^{\,\prime}$  est positive et significative.**K ロ ト K 何 ト K ヨ ト K ヨ**

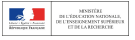

つくい

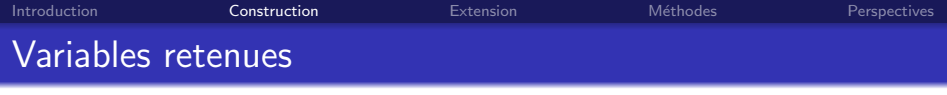

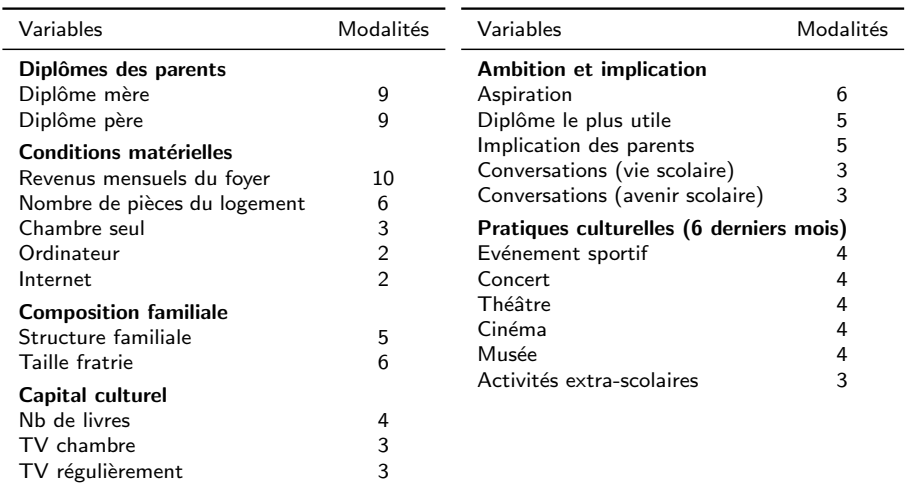

 $\begin{tabular}{c} {\bf MNSIST} \\ {\bf B1-2DCCEDEN} \\ {\bf DE1-2DSCEDENENST} \\ {\bf C2-3DCCEDENENST} \\ {\bf C3-3DCCEDS} \\ {\bf C4-3DCCEDS} \\ {\bf C5-3DCCEDS} \\ {\bf C6-3DCCEDS} \\ {\bf C7-3DCCEDS} \\ {\bf C8-3DCCEDS} \\ {\bf C1-3DCCEDS} \\ {\bf C1-3DCCEDS} \\ {\bf C1-3DCCEDS} \\ {\bf C2-3DCCEDS} \\ {\bf C1-3DCCEDS} \\ {\bf C2-3DCCEDS} \\ {\bf C1-3DCCEDS} \\ {\bf C2-3DCCED$ 

 $\rightarrow$ 

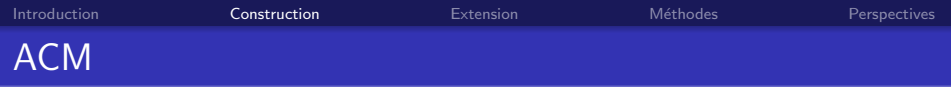

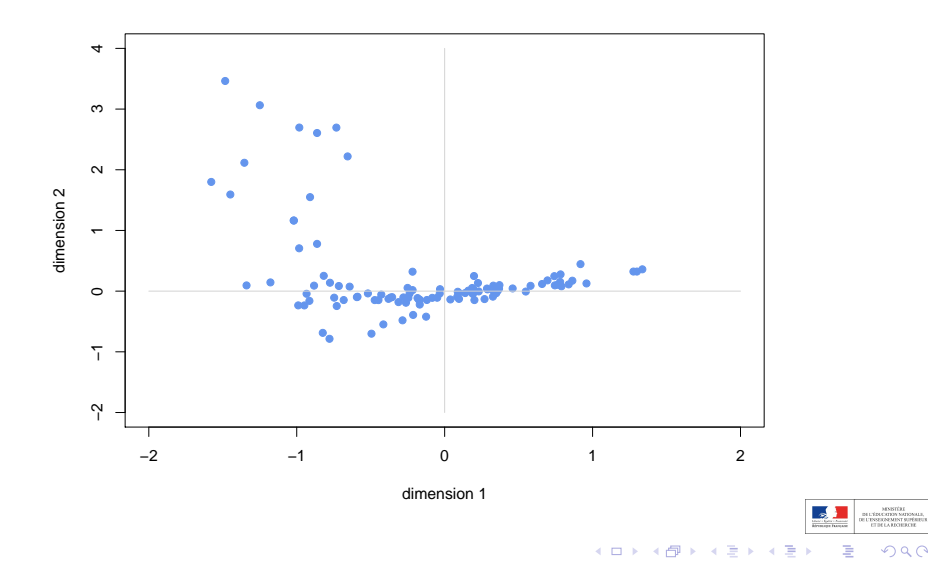

つくで

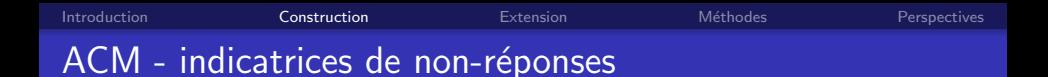

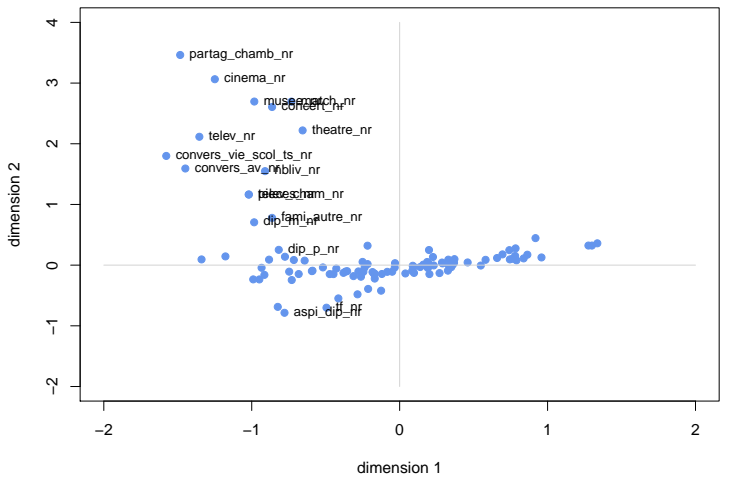

MSISTÉEL<br>DE L'ÉRECATION MATOMALE<br>DE L'ENELA MOTERCHE<br>CT DE LA MOTERCHE K ロ > K @ > K 경 > K 경  $290$ 

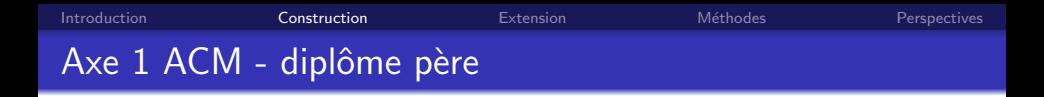

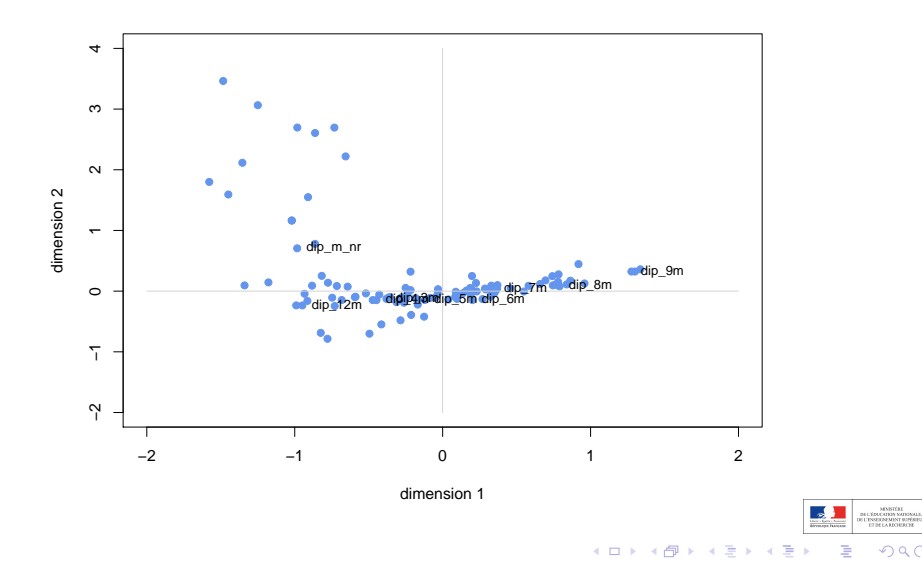

 $290$ 

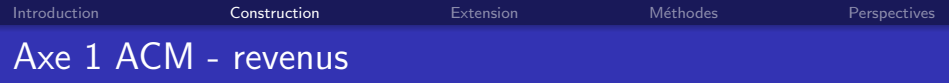

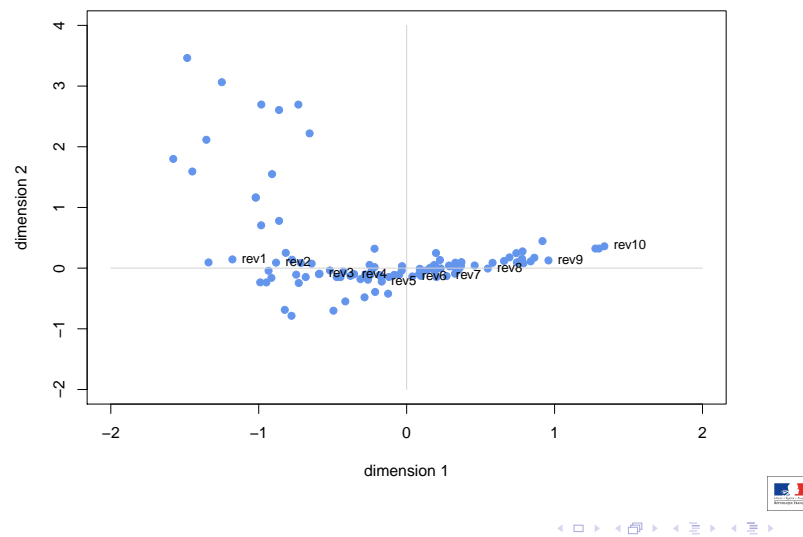

つくで þ ŧ

 $[{\rm H\,L\,TEIC-ETEN}\,{\rm M\,N\,B}]{\rm M\,L\,TEIC-ETEN}\, {\rm M\,M\,B}$  OR LESSERGEMENT SUPÉRIEUR<br> ${\rm H\,T\,B}$ 

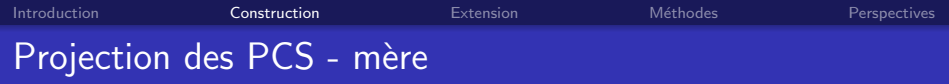

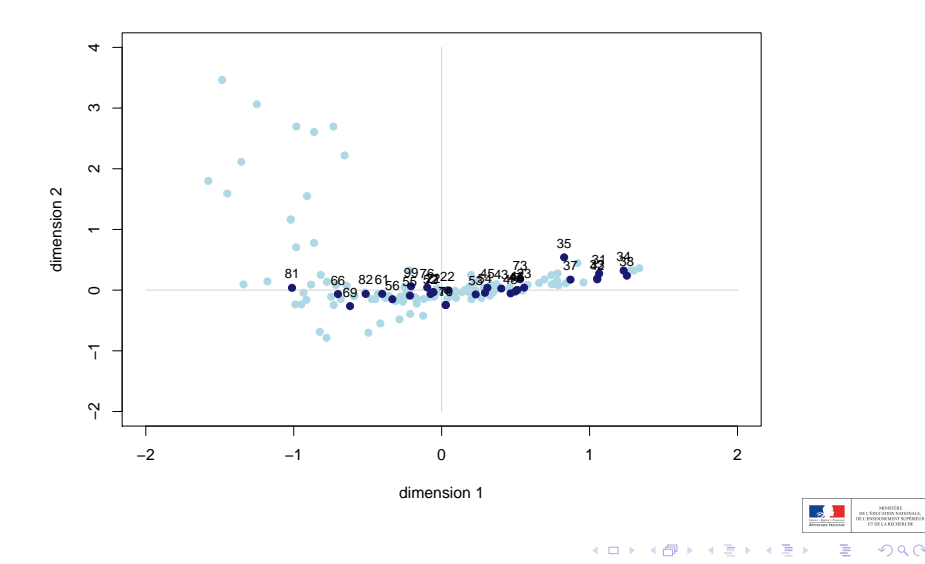

つくで

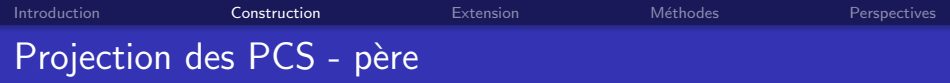

<span id="page-16-0"></span>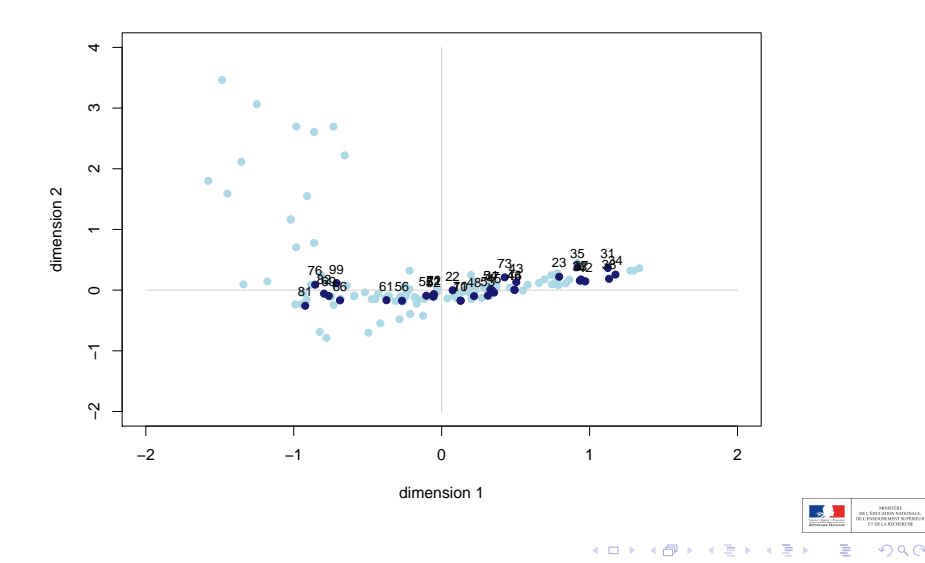

つくで

<span id="page-17-0"></span>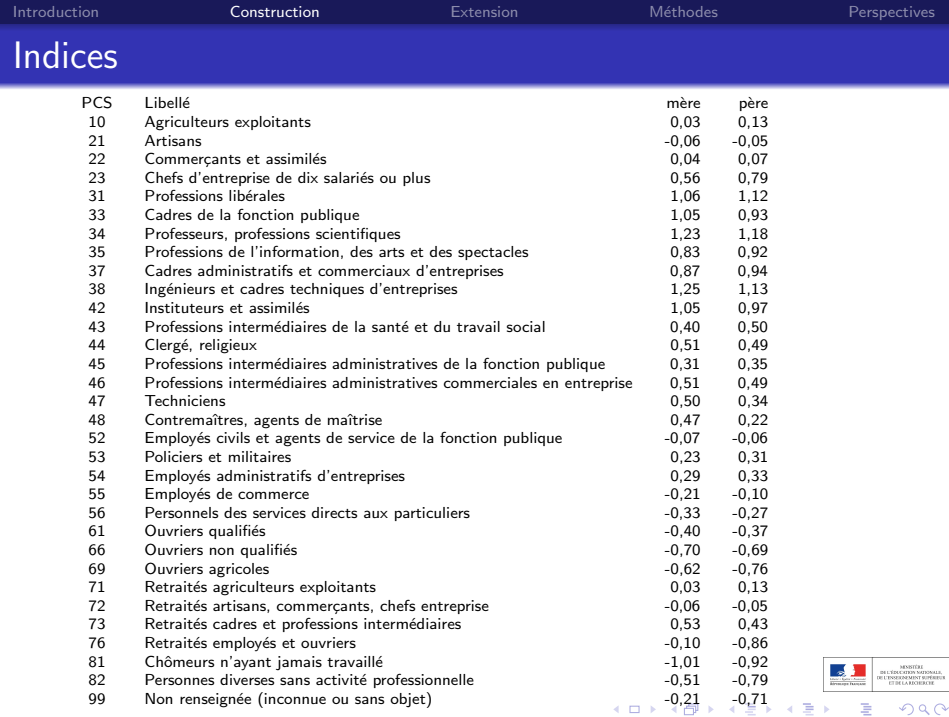

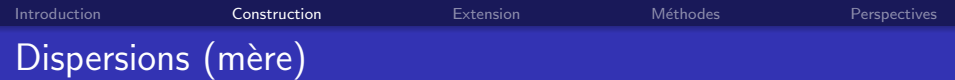

<span id="page-18-0"></span>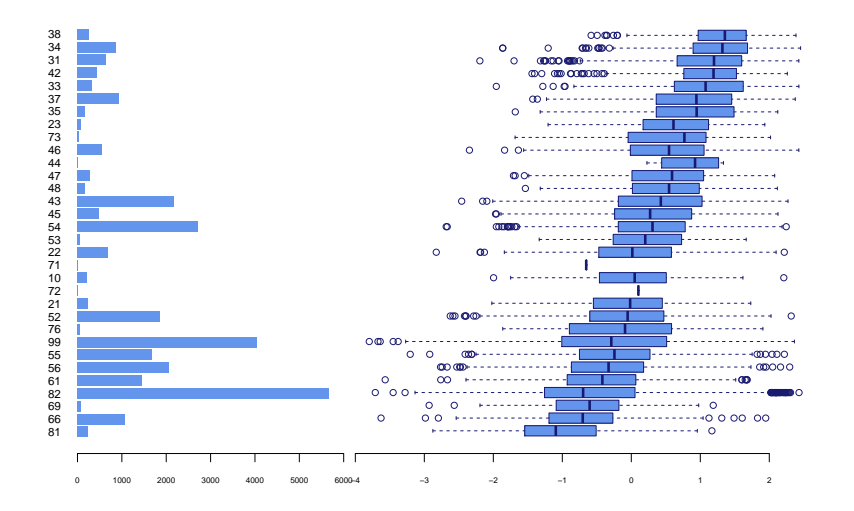

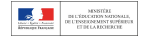

 $2Q$ 

Introduction Construction Extension Méthodes Perspectives

## Lien indice croisé  $\times$  indice mère

<span id="page-19-0"></span>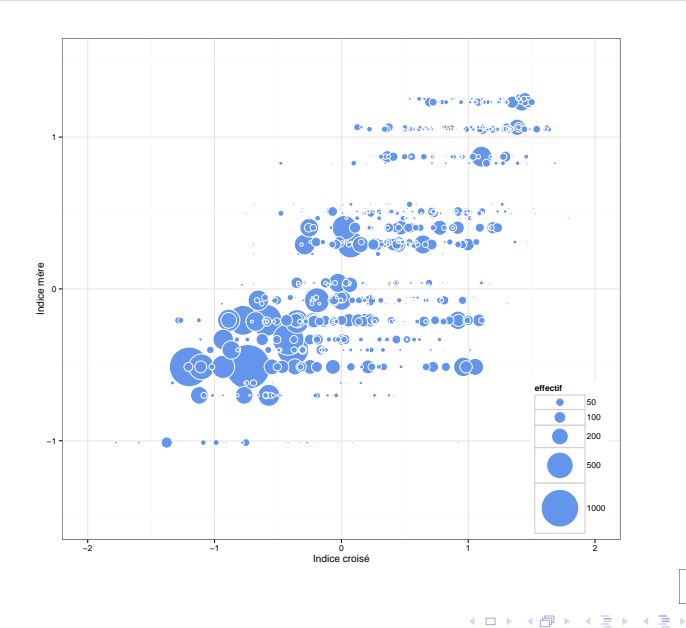

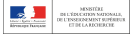

ă

 $290$ 

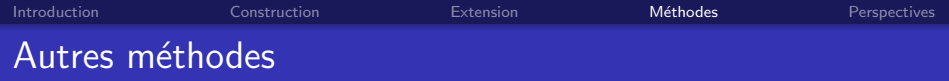

Le principe retenu consiste à synthétiser dans les PCS un ensemble de caractéristiques familiales  $(X)$ , en lien avec les résultats scolaires  $(Y)$ .

Selon ce principe, au-delà de l'ACM des variables  $X$ , deux autres possibilités envisagées :

- $\bullet$  L'analyse discriminante : déterminer la composante des  $X$  qui discrimine le plus les PCS
- <span id="page-20-0"></span>• La régression PLS (Partial Least Square) : déterminer la composante des X qui rend le mieux compte des covariances entre X et Y

 $\left\{ \begin{array}{ccc} 1 & 0 & 0 \\ 0 & 1 & 0 \end{array} \right.$ 

 $2990$ 

E

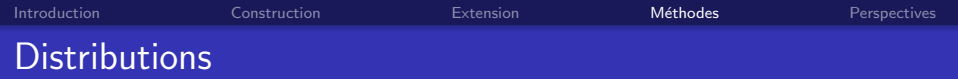

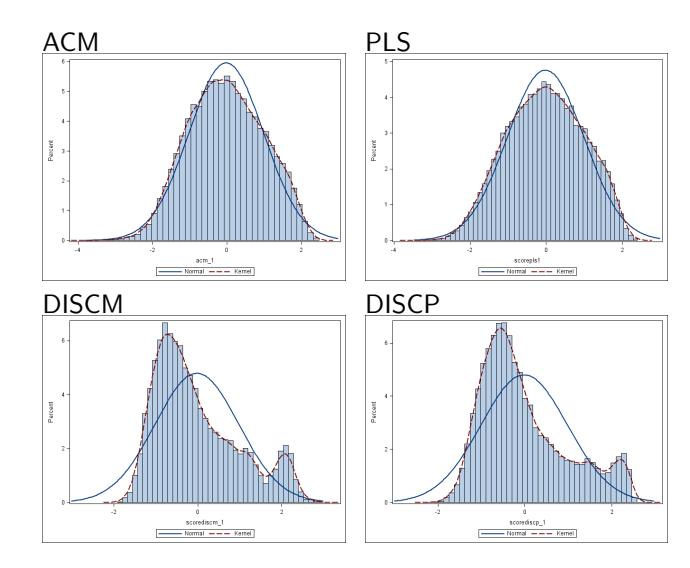

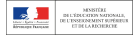

 $\left\{ \begin{array}{ccc} 1 & 0 & 0 \\ 0 & 1 & 0 \\ 0 & 0 & 0 \\ 0 & 0 & 0 \\ 0 & 0 & 0 \\ 0 & 0 & 0 \\ 0 & 0 & 0 \\ 0 & 0 & 0 \\ 0 & 0 & 0 \\ 0 & 0 & 0 \\ 0 & 0 & 0 \\ 0 & 0 & 0 \\ 0 & 0 & 0 \\ 0 & 0 & 0 \\ 0 & 0 & 0 & 0 \\ 0 & 0 & 0 & 0 \\ 0 & 0 & 0 & 0 \\ 0 & 0 & 0 & 0 \\ 0 & 0 & 0 & 0 & 0 \\ 0 & 0 & 0 & 0 & 0 \\ 0 & 0$ つくで

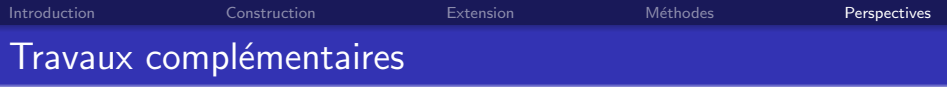

Points de discussion

- Rapport construction-utilisation
- **·** Influence de la méthode de calcul
- **Influence du choix des variables**
- · Choix des PCS (nomenclatures, père/mère, responsable, etc.)
- **•** Base de données utilisée
- Standardisation de l'indice

<span id="page-22-0"></span>...

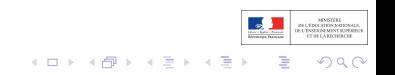

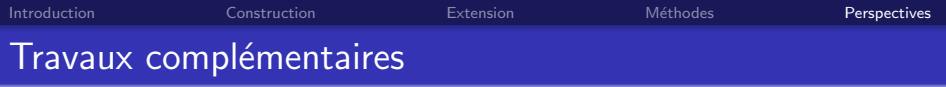

Points de discussion

- Rapport construction-utilisation
- **·** Influence de la méthode de calcul
- **Influence du choix des variables**
- · Choix des PCS (nomenclatures, père/mère, responsable, etc.)
- **•** Base de données utilisée
- Standardisation de l'indice

 $\bullet$  ...

## Merci !

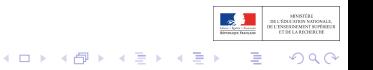